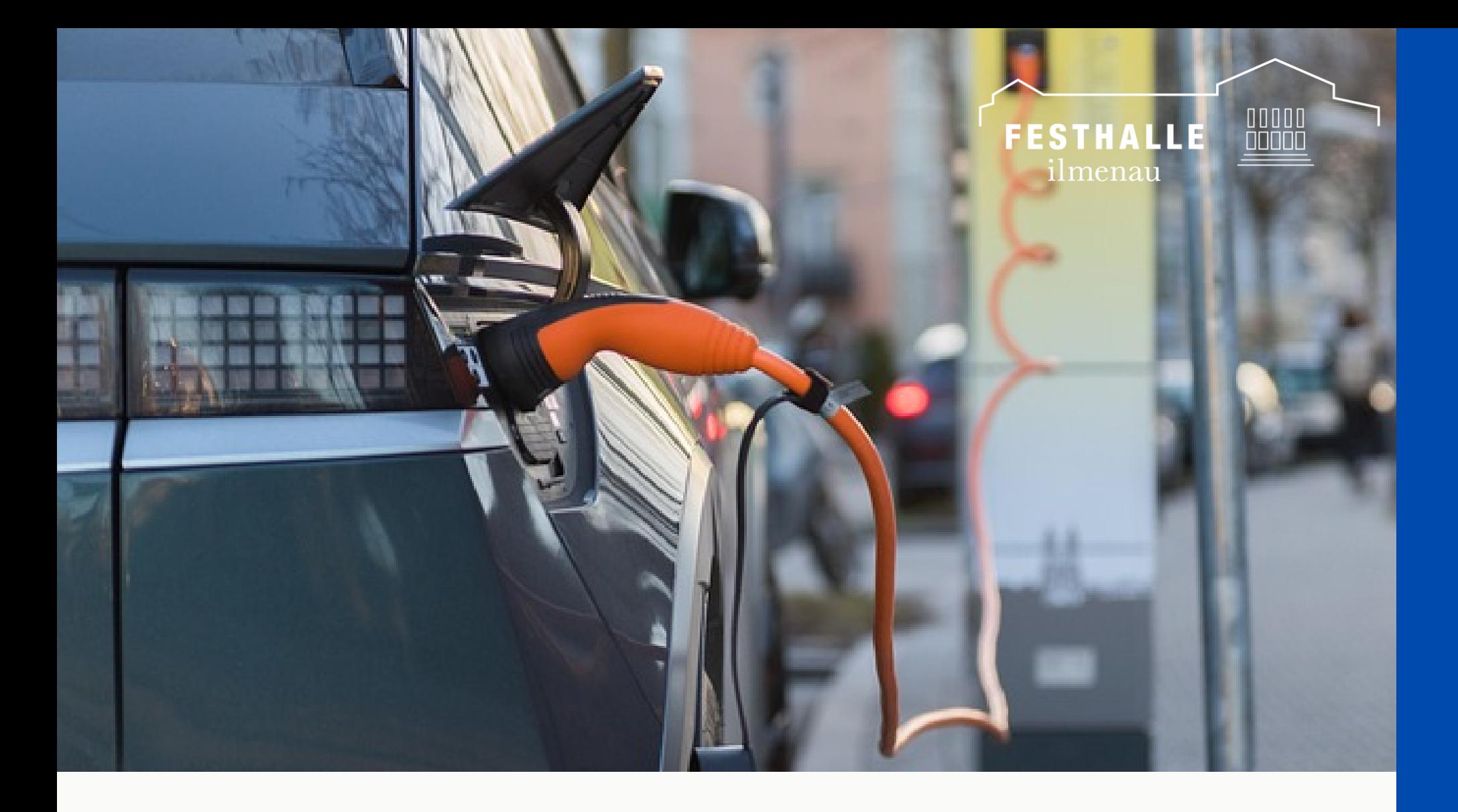

## **Nutzung der Ladesäule So funktioniert' s**

**Zugangsdaten**

- **(Einmalige) Registrierung als Nutzer bei areacharge.com 1.**
- **2. Anstecken des Fahrzeugs am Ladepunkt**

**Scannen des QR-Codes am Ladepunkt mit dem Smartphone und Anmeldung mit seinen 3.**

- **Starten des Ladevorgangs mittels webbasierter Anwendung auf dem Smartphone 4.**
- **Bezahlung erfolgt per Rechnung über alle Ladevorgänge des Vormonats 5.**

## **Alternativ als nicht registrierter Nutzer (Einmalnutzer):** Spontanladen mit Kreditkarte - hierbei ist eine Garantiebuchung von 25,- EUR vorab erforderlich. Der Restbetrag wird Ihnen nach Beendigung des Ladevorgangs erstattet.